**Adobe Photoshop CC (Product Key And Xforce Keygen) (2022)**

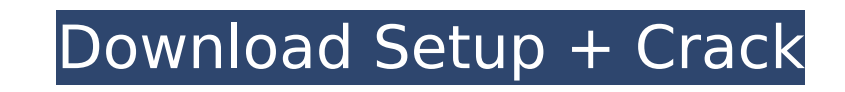

## **Adobe Photoshop CC Crack + Activation [April-2022]**

Starting with the basics The simplest way to open an image file into Photoshop is to click the New button from the main menu. You can also open an existing file by choosing File⇒Open. Either way, Photoshop opens the file, or open it in an existing folder from the Window menu. The dialog box has three tabs that enable you to manipulate the different parts of the image. The first tab, the \*\*General\*\* tab, is the main area. It has a button to groups of your image. The \*\*Group\*\* drop-down menu offers you the chance to add, delete, or move groups of layers. The \*\*Image\*\* tab is where

# **Adobe Photoshop CC Serial Key Free Download 2022 [New]**

Adobe Photoshop Elements is a free and open-source vector graphics editor software developed by Adobe Systems. It is free for home users and for small businesses. Adobe Photoshop Elements, a free, desktop publishing and sm 2008. It does not come with a built-in scanner. It is available for Windows, Mac OS, and Linux. What's In Adobe Photoshop Elements? Adobe Photoshop Elements has what's called a Simple Self-Guided tour which shows basic inf Organizer. It has an easy to use UI with a built-in library of tips and tricks so you can take better images with your camera and use your computer to store, edit and share them. The program has lots of basic editing tools graphics. You can draw and do vector graphics. The program also has special effects, filters to apply before and after editing and multiple ways to make your images look professional. Other things included are special effe Future? The software has been improving rapidly since its release as a beta version. Adobe Photoshop Elements was updated with new features and has since been replaced with Adobe Photoshop. The first revision of Adobe Phot improvements every month. Photoshop Elements 10 is the current version. You can see the changes in the features with each update. Photoshop Elements is the best free software for photography and image editing. The latest v you can. What Are Its Main Features? Adobe Photoshop Elements is a simple and easy to use program. There are many ways to share images and manipulate them. This is one of the best things about the program. You can create a them. Pricing for the program starts at \$7.99 for Photoshop Elements 10. It's a great 388ed7b0c7

## **Adobe Photoshop CC Crack Activation Code**

Specialized skates are excellent for those looking to get into the extreme sport of roller-skating. They are lighter, more maneuverable and fit better than in-line or inline skates. The special blades are also more durable Specialized XC Rides, XC Rides Comp and the XC Rides Trail are the most versatile and popular models. The XC Rides Trail is an all-mountain skate for trail riding while the XC Rides, widths and rigid frames. On the XC Ride standard. The compact XC Rides Comp is used by road racers, especially for all-mountain trails and cross country races. There are two wheel sizes in the XC Rides Comp: 27.5 and 29 inches. Let your feet do the work The Spec of the blade makes it easy to steer. The cutdown stays that enclose the ankle and allow for better control over the skate. The agility is also good. The Specialized skates are robust and lightweight. More comfortable and b Specialized skates are more comfortable and better for your feet. The in-line skates are more prone to blisters, especially if the skates are improperly fit. What to consider when buying a skate The cross-country skates fo should be fitted to fit your ankles and let your feet fit easily in the shell. The medium length skates are fitted closer to your ankle. A long-length skate should be fitted further down your calf. The type of boot that yo boot, or you can buy a boot that will give you a better fit than your current boot

Q: Using get\_result() in a function definition I have no idea what is going on here, and I have never seen this before, but the get\_result() method for MySQLdb returns this annoying error: AttributeError: 'Connection' obje following is a contrived example of why this is happening: def make table(db): """Make the table(b): """Make the table.""" cur = db.cursor() cur.execute("DROP TABLE IF EXISTS fa table(id INT, str TEXT)") return cur.get res curs.get result from a function, not after calling it. Get the return value in the parent level and not in the function, and change the function to return the cursor object like this: def make table.""" cur = db.cursor() c cur Harvey-Wilkes House Harvey-Wilkes House is a historic home located at Lancaster, Lancaster County, Pennsylvania. It was originally built as a residence for Laurence Harvey and his family. It was modified in 1775 and ad measures approximately 50 feet by 45 feet. It features a hipped roof, central chimney, and porch along the rear. It was remodeled in the 1830s. It was added to the National Register of Historic Places in 1979. References C Pennsylvania Category:Georgian architecture in Pennsylvania Category:Houses completed in

### **What's New In Adobe Photoshop CC?**

### **System Requirements For Adobe Photoshop CC:**

Win 7, 8, 10 or 8.1 GeForce GTX 460 graphics or equivalent 2GB of RAM 2x USB ports (1x one USB 3.0) 128MB VRAM Microphone The game will be released for Windows 10 with Xbox Play Anywhere feature on 7th July \*\* SUPPORT NOTE are not sure how will they handle the issues you might have during the time. So

Related links:

<https://dharamshalasmartcity.in/sites/default/files/webform/Adobe-Photoshop-2022-Version-232.pdf> <http://www.brickandmortarmi.com/photoshop-2021-version-22-0-1-serial-number-incl-product-key/> <https://4g89.com/adobe-photoshop-express-keygen-generator/> [https://www.beauteefi.com/wp-content/uploads/2022/07/Photoshop\\_CC\\_2015\\_HACK\\_\\_\\_With\\_Key\\_Free.pdf](https://www.beauteefi.com/wp-content/uploads/2022/07/Photoshop_CC_2015_HACK___With_Key_Free.pdf) <https://intrendnews.com/adobe-photoshop-cc-2018-model-19-keygen-free-obtain-3264bit/> [https://wakelet.com/wake/L\\_30ILQRb1uESeqRlOGKB](https://wakelet.com/wake/L_30ILQRb1uESeqRlOGKB) [https://voiccing.com/upload/files/2022/07/ESJIW2UJyLTBqeK6G5Wg\\_05\\_ef5360f9b8cb2f6d6e7eacac3b5553c5\\_file.pdf](https://voiccing.com/upload/files/2022/07/ESJIW2UJyLTBqeK6G5Wg_05_ef5360f9b8cb2f6d6e7eacac3b5553c5_file.pdf) [https://spacefather.com/andfriends/upload/files/2022/07/AVCSGqbBfcODcqf7Zpxq\\_05\\_ef5360f9b8cb2f6d6e7eacac3b5553c5\\_file.pdf](https://spacefather.com/andfriends/upload/files/2022/07/AVCSGqbBfcODcqf7Zpxq_05_ef5360f9b8cb2f6d6e7eacac3b5553c5_file.pdf) [http://www.sparepartsdiesel.com/upload/files/2022/07/Vwa1S2AVgaiMsp3KUHNA\\_05\\_ef5360f9b8cb2f6d6e7eacac3b5553c5\\_file.pdf](http://www.sparepartsdiesel.com/upload/files/2022/07/Vwa1S2AVgaiMsp3KUHNA_05_ef5360f9b8cb2f6d6e7eacac3b5553c5_file.pdf) <http://rrinews.co/05/ekbis/krisday/adobe-photoshop-2021-version-22-4-1-full-license/> [https://www.careerfirst.lk/sites/default/files/webform/cv/Adobe-Photoshop-2020\\_5.pdf](https://www.careerfirst.lk/sites/default/files/webform/cv/Adobe-Photoshop-2020_5.pdf) [https://mentorthis.s3.amazonaws.com/upload/files/2022/07/pXwEgogm8sg48g9fDtHt\\_05\\_ef5360f9b8cb2f6d6e7eacac3b5553c5\\_file.pdf](https://mentorthis.s3.amazonaws.com/upload/files/2022/07/pXwEgogm8sg48g9fDtHt_05_ef5360f9b8cb2f6d6e7eacac3b5553c5_file.pdf) [https://networny-social.s3.amazonaws.com/upload/files/2022/07/2MJ9EkH16WkTcrzMJXrL\\_05\\_6251c2470af44aa4143ca62f3d004ca3\\_file.pdf](https://networny-social.s3.amazonaws.com/upload/files/2022/07/2MJ9EkH16WkTcrzMJXrL_05_6251c2470af44aa4143ca62f3d004ca3_file.pdf) [https://www.careerfirst.lk/sites/default/files/webform/cv/Adobe-Photoshop-2022-Version-231\\_8.pdf](https://www.careerfirst.lk/sites/default/files/webform/cv/Adobe-Photoshop-2022-Version-231_8.pdf) <https://northshorerealtysanpancho.com/advert/photoshop-2022-keygen-crack-setup-torrent-for-pc/> <https://www.colorado.edu/cmci/system/files/webform/fernet715.pdf> <https://baykeeper.org/sites/default/files/webform/girtrei679.pdf> [https://nameless-waters-43566.herokuapp.com/Adobe\\_Photoshop.pdf](https://nameless-waters-43566.herokuapp.com/Adobe_Photoshop.pdf) <http://www.ndvadvisers.com/photoshop-cs3-keygenerator/> [https://fierce-ravine-87105.herokuapp.com/Adobe\\_Photoshop\\_2022\\_version\\_23.pdf](https://fierce-ravine-87105.herokuapp.com/Adobe_Photoshop_2022_version_23.pdf) <https://arlingtonliquorpackagestore.com/photoshop-cs4-crack-patch-with-registration-code-free-download/> [https://chatinzone.com/upload/files/2022/07/rH4RlqTQsHnILSP327AQ\\_05\\_6251c2470af44aa4143ca62f3d004ca3\\_file.pdf](https://chatinzone.com/upload/files/2022/07/rH4RlqTQsHnILSP327AQ_05_6251c2470af44aa4143ca62f3d004ca3_file.pdf) <https://www.sunsquare.com/system/files/webform/useruploads/adobe-photoshop-cs6.pdf> <https://healthfitstore.com/2022/07/05/photoshop-2021-version-22-0-1-hack-for-pc-april-2022/> [https://bunkerbook.de/upload/files/2022/07/VvzHY9ntk9VoCvFzLa6k\\_05\\_ef5360f9b8cb2f6d6e7eacac3b5553c5\\_file.pdf](https://bunkerbook.de/upload/files/2022/07/VvzHY9ntk9VoCvFzLa6k_05_ef5360f9b8cb2f6d6e7eacac3b5553c5_file.pdf) <https://mac.com.hk/advert/photoshop-2022-version-23-0-2/> [https://wakelet.com/wake/b2f\\_1DxEqmZLTTqlJgM9e](https://wakelet.com/wake/b2f_1DxEqmZLTTqlJgM9e) <https://richard-wagner-werkstatt.com/2022/07/05/adobe-photoshop-2022-version-23-0-1-2022/> <https://4g65.com/photoshop-2021-version-22-4-license-key-download-for-windows-final-2022/> [https://www.imoc.cc/wp-content/uploads/2022/07/Photoshop\\_2021\\_Version\\_2251.pdf](https://www.imoc.cc/wp-content/uploads/2022/07/Photoshop_2021_Version_2251.pdf)